# LATEX News

Issue 37, June 2023 (2023-06-01)

# **Contents**

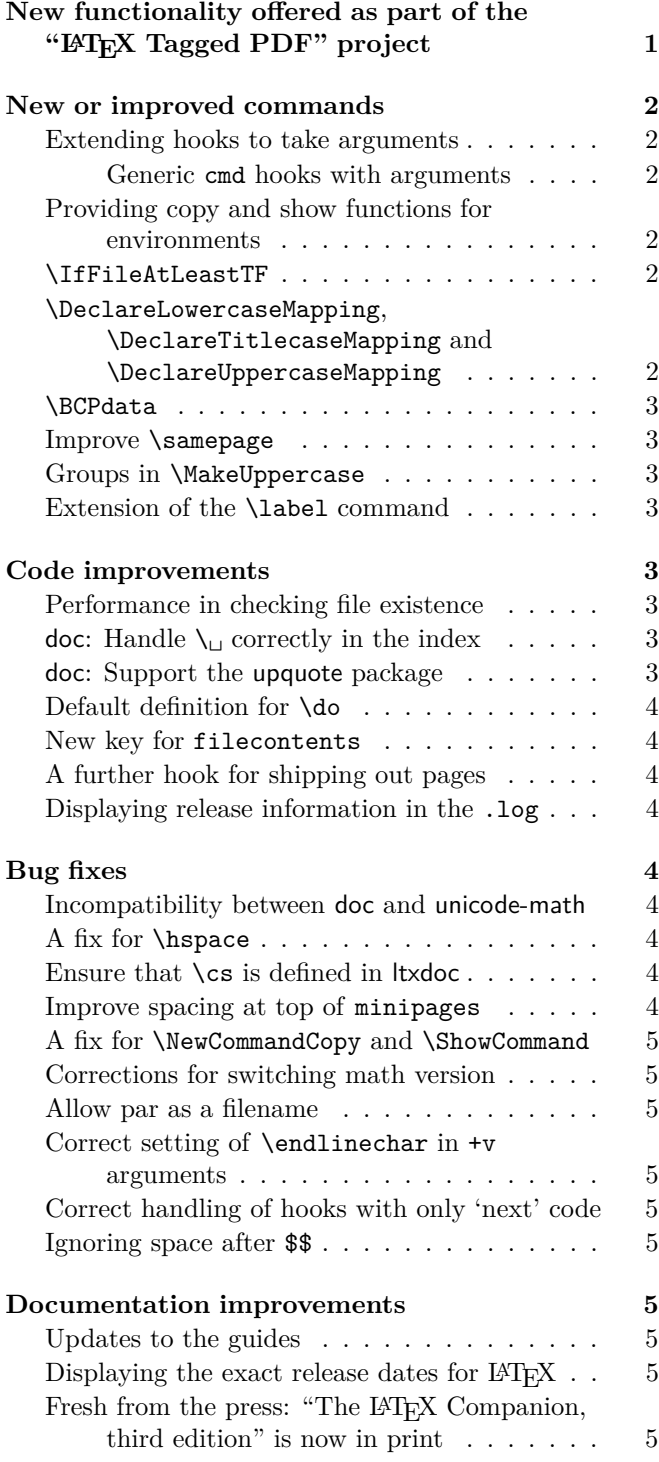

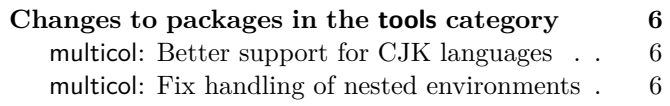

# <span id="page-0-0"></span>New functionality offered as part of the "LATEX" Tagged PDF" project

We have now enabled new automatic tagging functionality for additional LATEX elements, among them most display environments, standard sectioning commands, content, figure and table listings, floats and graphics and bibliographies. This can be activated through

# \DocumentMetadata{testphase=phase-III}

At this point in time tagging support is only available for a restricted set of documents, i.e., those that use one of the basic document classes (article, report, and book) and only use commands and environments described in Lamport's LAT<sub>EX</sub> manual.

Using other document classes or adding additional packages in the preamble may work (or may partially work) but at this stage it is not very likely, at least not for packages or classes that excessively alter internals of LATEX.

Also note that there are still several environments and commands described in the LATEX manual that do not have tagging support yet, notably tabulars, tabbing, the various math environment and a few others. They will get this support as part of **phase-III**, but some of them will be delayed until after the June release.

A prototype for math tagging (including support for the amsmath environments) is already available, but it is mainly intended for experimentation and feedback and the resulting tagging is by no means the way we envision it to be eventually. If you like to try it out use the following line:

# \DocumentMetadata{testphase={phase-III,math}}

Note that the math tagging code at this point in time will clash with packages that redefine the  $\frac{1}{2}$  (which then may lead to strange errors) and that packages that use math mode for non-mathematical constructs may result in surprising output as far as tagging is concerned. Feedback on which packages fail with the code in one or the other way would be appreciated.

The latex-lab bundle contains various (still untagged) documentation files about the new code that can be accessed with texdoc -1 latex-lab.

Feedback is welcome! Please use [https://github.](https://github.com/latex3/latex2e/discussions/1010) [com/latex3/latex2e/discussions/1010](https://github.com/latex3/latex2e/discussions/1010).

# <span id="page-1-0"></span>New or improved commands

#### <span id="page-1-1"></span>Extending hooks to take arguments

Hooks have always been containers for code whose outcome was entirely dependent on the contents of the hook alone. If any type of contextual information had to be passed to the hook, it had to be done by setting some variable before the hook so that the code in the hook could use that. But this is somewhat hard to keep track of, clumsy to implement, and it required the programmer to have some kind of "hook before the hook" to do that setup.

To make things a bit easier, lthooks was enhanced to support hooks with arguments. Hooks can now be declared and used with arguments, then the code added to these hooks can reference the hook's arguments using #1, #2, etc., so now hooks can behave more like macros than like *token lists* (using expl3 terminology). Regular argument-less hooks continue to work exactly like they did before: this extension is completely compatible with older documents and packages.

To declare a hook with arguments, use

#### \NewHookWithArguments {<hook>} {<num args>}

then, similarly, to use the code in the hook (supposing a hook declared with 2 arguments), write

# \UseHookWithArguments {<hook>} {2} {<arg 1>} {<arg 2>}

Or, if you want to add some code to a hook that takes arguments, write

#### \AddToHookWithArguments {<hook>} [<label>] {<code>}

exactly like you would for regular hooks, except that the  $\langle code \rangle$  can use the arguments by referencing  $\#1$ ,  $\#2$ , etc. In this case, if you want to add an actual parameter token (#) to the ⟨*code*⟩, you have to double it, as usual.

Additionally, if you want to add "regular" code to a hook with arguments, you can still use \AddToHook — in that case # tokens are *not* doubled. This means that a package author can decide to add arguments to an existing hook without worrying about compatibility: \AddToHook will do the right thing and will not mistakenly reference the newly added arguments.

The commands \NewReversedHookWithArguments, \NewMirroredHookPairWithArguments, \AddToHookNextWithArguments,

\UseOneTimeHookWithArguments, and the expl3 conterparts of the commands discussed in this section were also added. The complete documentation can be found in the lthooks documentation [\[2\]](#page-5-3).

<span id="page-1-2"></span>Generic cmd hooks with arguments: Along with the possibility to pass arguments to a regular hook as discussed above, generic cmd hooks now can access the arguments of the command they are patched into using the interface described in the previous section.

For example, if you were to add some code to the \title command using hooks, you could access the actual title given in the argument. For example, to write the title of the document in the terminal you could use:

# \AddToHookWithArguments{cmd/title/before} {\typeout{Document title: #1}}

As with regular hooks, code added to a cmd hook using \AddToHook will not be able to access the command's arguments. This means that, as with regular hooks, this change is completely backwards compatible, so previous usages of cmd hooks will work exactly as they did before.

#### <span id="page-1-3"></span>Providing copy and show functions for environments

To copy a command definition we have introduced \NewCommandCopy in 2022. This even allows you to copy commands that consist of several internal components, such as robust commands or those with a complex signature. To do the same with environments, e.g., to define the environment myitemize to be equivalent to itemize, you can now write

#### \NewEnvironmentCopy{myitemize}{itemize}

There are also **\Renew...** and **\Declare...**, which may be useful depending on the circumstances.

In addition, we offer a \ShowEnvironment command, which displays the \begin and \end code of the environment passed as an argument. E.g., \ShowEnvironment{center} results in the following output:

```
> \begin{center}=environment:
> ->\trivlist \centering \item \relax .
<recently read> }
l. ...\ShowEnvironment{center}
> \end{center}:
> ->\endtrivlist .
<recently read> }
l. ...\ShowEnvironment{center}
```
[\(github issue 963\)](https://github.com/latex3/latex2e/issues/963)

#### <span id="page-1-4"></span>\IfFileAtLeastTF

The 2020-10-01 LATEX release introduced the CamelCase tests \IfClassAtLeastTF and \IfPackageAtLeastTF for checking class and package dates. We have now added \IfFileAtLeastTF to allow the same to happen for generic files which contain a \ProvidesFile line. [\(github issue 1015\)](https://github.com/latex3/latex2e/issues/1015)

# <span id="page-1-5"></span>\DeclareLowercaseMapping, \DeclareTitlecaseMapping and \DeclareUppercaseMapping

The move from a case-changing approach using \lccode and \uccode data to one where information is stored by

a kernel-managed structure left a gap in the ability of the user to *tune* the case changing outcomes. This has now been addressed by the addition of three commands

- \DeclareLowercaseMapping
- \DeclareTitlecaseMapping
- \DeclareUppercaseMapping

which can be used to customise the outcome for codepoints. This can be applied generally or to a specific locale (see also the next section). A small number of pre-defined customisations have been set up in the kernel where the outcomes for pdfT<sub>EX</sub> should be different for those from Unicode engines. For example

# \DeclareUppercaseMapping{"01F0}{\v{J}}

allows  $\dot{J}$  to be produced in 8-bit engines: without this customisation, an error would occur as there is no pre-composed  $\check{J}$  in Unicode. More detail is given in usrguide. [\(github issue 1033\)](https://github.com/latex3/latex2e/issues/1033)

#### <span id="page-2-0"></span>\BCPdata

Improvements in the Unicode handling for case changing have highlighted that the kernel has not to-date been locale-aware. The packages babel and polyglossia provide comprehensive locale support, but did not have an agreed unified interface to pass that information back to other code. Following discussion with the maintainers of those two bundles, the kernel now defines \BCPdata as a stub (so it is always defined), and babel and polyglossia will redefine it to provide the locale data. An agreed set of keywords mean that \BCPdata can be queried in a structured way by both the kernel and any other "consumer" packages. [\(github issue 1035\)](https://github.com/latex3/latex2e/issues/1035)

# <span id="page-2-1"></span>Improve \samepage

The \samepage declaration sets various parameters to 10000 to prevent undesired page breaks. The \predisplaypenalty parameter has already by default a value of 10000 and to save space back in the days it was therefore not explicitly set. However, there are a few classes that change the parameter and as result the user might experience a page break in front of a display formula within the scope of \samepage when using such classes. This has now been corrected and \predisplaypenalty is also explicitly set to 10000. [\(github issue 1022\)](https://github.com/latex3/latex2e/issues/1022)

#### <span id="page-2-2"></span>Groups in \MakeUppercase

Prior to 2022, \MakeUppercase and \MakeLowercase used a brace group around their argument so providing a scope for any declarations within the argument. This grouping has been restored (also for \MakeTitlecase), although the underlying L3 text case commands do not use grouping. [\(github issue 1021\)](https://github.com/latex3/latex2e/issues/1021)

#### <span id="page-2-3"></span>Extension of the \label command

Previously, in standard LATEX, the **\label** command wrote a \newlabel declaration into the .aux file and stored two values in second argument of this \newlabel command: \@currentlabel, which normally contains the state of the current counter and \thepage for the current page number.

The packages hyperref and nameref then patched the \label command to store five values instead. In addition to the above they saved \@currentlabelname, which normally contains the current title text and can be retrieved with \nameref, and \@currentHref, which is the name of the destination needed to create an active link. The fifth argument was only used if external references were loaded with the xr-hyper package.

Starting with this release, the number of values stored in \newlabel have been unified. \label now writes a \newlabel command that always contains five values in the second argument (each in a brace group): \@currentlabel, \thepage, \@currentlabelname, \@currentHref, and \@kernel@reserved@label@data (which is reserved for the kernel).

Additionally, a hook with the name label has been added. It takes one argument: the label string. Code added to the hook can refer to this argument with #1. The hook is executed directly before the **\label** command writes to the .aux file but *after* the \@bsphack command has done its spacing magic and it is located *inside* a group, thus its code only affects the write operation.

# <span id="page-2-4"></span>Code improvements

# <span id="page-2-5"></span>Performance in checking file existence

The addition of hooks, etc., to file operations had a side-effect in that multiple checks were made that the file existed. In larger documents using lots of files, these file system operations caused non-trivial performance impact. We now cache the existence of files, such that these repeated filesystem calls are avoided.

#### <span id="page-2-6"></span>doc: Handle  $\setminus_{\sqcup}$  correctly in the index

Due to some problems in the code it wasn't possible to prevent  $\setminus_{\square}$  from showing up in the index—\DoNotIndex{\ }, etc. had no effect. This has now been corrected. [\(github issue 943\)](https://github.com/latex3/latex2e/issues/943)

#### <span id="page-2-7"></span>doc: Support the upquote package

The default quote and backquote characters in typewriter fonts are typographical quotes, e.g., the input

\verb\*/'prog 'my input''/

is rendered as 'prog␣'my␣input'' and not as `prog␣'my␣input'` as preferred by many programmers.

This can be adjusted, for example, with the upquote package, which results in the second output. However,

for historical reasons doc had its own definition of \verb and verbatim and as a consequence the two packages did not cooperate. This has now been fixed and loading upquote together with doc has the desired effect. [\(github issue 953\)](https://github.com/latex3/latex2e/issues/953)

#### <span id="page-3-0"></span>Default definition for \do

The command \do with its nice public name is in reality an internal command inherited from plain T<sub>E</sub>X for list processing. However, it only got a definition when \begin{document} was executed, with a result that a user definition in the preamble was unconditionally overwritten at this point. To properly alert the user that this command is not freely available we now already provide a definition in the format so that \newcommand and friends produce a proper error message instead of providing a definition that doesn't last. [\(github issue 975\)](https://github.com/latex3/latex2e/issues/975)

# <span id="page-3-1"></span>New key for filecontents

The filecontents environment warns on the terminal if a file gets overwritten even if that is intentional, e.g., when you write a temporary file over and over again. To make the warning less noisy in this case we added a new nowarn key that redirects the overwriting warning to the transcript file. We think that some record of the action is still required to help with debugging, thus it is not completely silenced. The warning that nothing gets written, because the file already exists (and the force key was not used), is not altered and still shows up on the terminal. [\(github issue 958\)](https://github.com/latex3/latex2e/issues/958)

# <span id="page-3-2"></span>A further hook for shipping out pages

Since October 2020 the shipout process offers a number of hooks to adjust what is happening before, during, and after the \shipout. For example, with the shipout/before hook, packages can reset code they have altered (e.g., \catcodes during verbatimlike processing) and with shipout/background and shipout/foreground material can be added to the pages. Details are given in [\[1\]](#page-5-4). However, what was missing was a hook that allows a package writer to manipulate the completed page (with foreground and background attached) just before the actual shipout happens.

For this we now provide the additional hook shipout. One use case (sometimes needed in print production) is to mirror the whole page via **\reflectbox** including all the extra data that may have been added into the foreor background. [\(github issue 920\)](https://github.com/latex3/latex2e/issues/920)

# <span id="page-3-3"></span>Displaying release information in the . log

LATEX displays its release information at the very beginning of the LAT<sub>EX</sub> run on the terminal and also writes it to the transcript file if that is already opened at this point. While this is normally true, it is not the case if the LAT<sub>E</sub>X run was started passing additional T<sub>E</sub>X code on the command line, e.g.,

#### pdflatex '\PassOptionsToClass{11pt}{article} \input{myarticle}'

In this case the release information is displayed when \PassOptionsToClass is processed but the transcript file is only opened when the output file name is known, i.e., after \input has been seen, and as a result the release information is only shown on the terminal.

To account for this scenario, we now repeat the release information also at the very end of the transcript file where we can be sure that it is open and ready to receive material. [\(github issue 944\)](https://github.com/latex3/latex2e/issues/944)

# <span id="page-3-4"></span>Bug fixes

<span id="page-3-5"></span>Incompatibility between doc and unicode-math The unicode-math package alters the catcode of | but does not adjust its value for use in doc, with the result that "or" module, i.e.,  $\langle A|B \rangle$  are displayed in a strange way. This is now fixed with some firstaid code that will eventually be moved into unicode-math. [\(github issue 820\)](https://github.com/latex3/latex2e/issues/820)

# <span id="page-3-6"></span>A fix for \hspace

The change to \hspace, done in 2020 to make it calc aware, had the unfortunate side effect that starting a paragraph with \hspace would result in the execution of \everypar inside a group (i.e., any local changes would immediately be revoked, breaking, for example, wrapfig in that special situation). This got fixed with the 2022-11 PL1 hotfix, so was already corrected in the previous release, but only now documented in the newsletter. [\(github issue 967\)](https://github.com/latex3/latex2e/issues/967)

# <span id="page-3-7"></span>Ensure that  $\cos$  is defined in Itxdoc

The class ltxdoc defined the command \cs to typeset a command name with a backslash in front. This definition was moved to the doc package itself. This meant that it was suddenly missing when reverting to the old doc package implementation via the class option doc2. This has now been corrected. [\(github issue 981\)](https://github.com/latex3/latex2e/issues/981)

#### <span id="page-3-8"></span>Improve spacing at top of minipages

A list and several other document elements add some vertical space in front of them. However this should not happen at the beginning of a box (such as a minipage) and normally it doesn't, because T<sub>E</sub>X automatically drops such spaces at the start of a vertical list. However, if there is some invisible material, such as a \color command, some hyperref anchor, a \write or something else, then the list is no longer empty and T<sub>E</sub>X no longer drops spaces, hence the difference.

With the new paragraph handling introduced in 2021 it is now finally possible to detect and avoid this problem and apply appropriate counter measures so that from now on the spacing will be always correct. [\(github issue 989\)](https://github.com/latex3/latex2e/issues/989)

<span id="page-4-0"></span>A fix for \NewCommandCopy and \ShowCommand

When copying and showing definitions of (nonexpandable) document commands (aka commands defined by \NewDocumentCommand and friends) containing empty or only m-type arguments, these commands were wrongly recognized as expandable ones. This is fixed in the present  $\Delta T$ <sub>F</sub>X release. [\(github issue 1009\)](https://github.com/latex3/latex2e/issues/1009)

#### <span id="page-4-1"></span>Corrections for switching math version

Some internal code improvements improve support for switching math version when nested within an outer math expression. This will improve \boldsymbol and \bm and similar commands. [\(github issue 1028\)](https://github.com/latex3/latex2e/issues/1028)

#### <span id="page-4-2"></span>Allow par as a filename

\input{par} or \includegraphics{par} could give spurious errors. This has been fixed by making an internal command  $\langle \text{long.} \rangle$  [\(github issue 942\)](https://github.com/latex3/latex2e/issues/942)

<span id="page-4-3"></span>Correct setting of \endlinechar in +v arguments In the particular case of a document command with a +v-type argument used inside \ExplSyntaxOn/Off, newlines would be misinterpreted as spaces because the value of \endlinechar was set too late. This has been fixed, and now newlines are correctly translated to "the character  $\hat{M}$ ". [\(github issue 876\)](https://github.com/latex3/latex2e/issues/876)

#### <span id="page-4-4"></span>Correct handling of hooks with only 'next' code

When \AddToHookNext was used on a not-yet-declared hook, that hook would be incorrectly identified as empty by \ShowHook. Also, if that hook was later declared, that 'next' code would not be executed. This has been fixed by correctly initializing the hook structure when \AddToHookNext is used. [\(github issue 1052\)](https://github.com/latex3/latex2e/issues/1052)

#### <span id="page-4-5"></span>Ignoring space after \$\$

Space is normally ignored after a closing \$\$, but internal LATEX font handling code could interfere if \eqno was used. \eqno and \leqno have been redefined to add \ignorespaces after the math group. [\(github issue 1059\)](https://github.com/latex3/latex2e/issues/1059)

# <span id="page-4-6"></span>Documentation improvements

### <span id="page-4-7"></span>Updates to the guides

When  $\angle$ FFX 2<sub> $\epsilon$ </sub> was released, the team provided documentation for both document authors and package/class developers in the two files usrguide and clsguide. Over time, the team have augmented these documents as new methods have been added to the kernel. However,

they retained there structure as starting from familiarity with LAT<sub>E</sub>X 2.09. This meant that for new users, there was material which is no longer relevant, and less clarity than desirable in what approaches are recommended today.

The two files have now been (partially) re-written, with the versions available previously now frozen as usrguide-historic and clsguide-historic. More material has been carried forward in the class/package guide than in the user guide, but both are worth a re-read by experienced LAT<sub>F</sub>X users.

#### <span id="page-4-8"></span>Displaying the exact release dates for  $L^{\text{AT}}$ FX

In some situations it is necessary to find out the exact release dates for older version of the LAT<sub>EX</sub> format, for example, when you need to use different code in a package depending on the availability of a certain feature and you therefore want to use \IfFormatAtLeastTF{⟨*date*⟩} or the rather horrible construction \@ifl@t@r\fmtversion{⟨*date*⟩}, if you want to cater for formats that are older than 2020.

Or you know that your package is definitely not going to work with a format before a certain ⟨*date*⟩, in which case you could use \NeedsTeXFormat{LaTeX2e}[⟨*date*⟩] to ensure that any user is alerted if their format is too old.

The big problem is to know the exact ⟨*date*⟩ to put into such commands and in the past that was not that easy to find. You could have looked in the the file changes.txt, but that is hidden somewhere in your installation and if you try texdoc␣-l␣changes.txt you get more than thirty results and the right file is by no means the first.

Yukai Chou (@muzimuzhi) kindly provided a patch for this, so that we now have the exact dates for each LATEX format listed in an easy to remember place: in ltnews.pdf and that file conveniently also contains all major features and changes to LATEX over the years—one of which is most likely the reason you need the ⟨*date*⟩ date in the first place.

It is given in parentheses in the newsletter title, thus this newsletter tells you that on 2023-06-01 the command \NewEnvironmentCopy, a new shipout hook, etc. was made available. And looking into ltnews.pdf you can now easily find out that the LATEX3 programming layer was added on 2020-02-02 (because the date was so nice) and not on the first of the month. [\(github issue 982\)](https://github.com/latex3/latex2e/issues/982)

# <span id="page-4-9"></span>Fresh from the press: "The LAT<sub>F</sub>X Companion, third edition" is now in print

The third edition of *The LATEX Companion* is now available. This is the end of five years of careful work and we hope that it will provide our readers with all the information they need to successfully navigate the LAT<sub>EX</sub> ecosystem and efficiently produce beautiful documents.

Since the publication of the last edition (2004) a lot has happened in the L<sup>AT</sup>EX world and thus a complete rewrite was necessary. All chapters have been thoroughly revised and in many cases largely extended to describe new important functionality and features. More than 5,000 add-on packages have been analyzed in detail, out of which roughly 10% have been chosen for inclusion in *The LATEX Companion*. All important aspects of these packages are described to provide the user once again with a satisfying one-stop–shop experience for the decade to come.

To cover what we thought worth describing today, the book nearly doubled in size. The print edition is therefore produced as a two-volume set and sold as a bundle. Both volumes come as hard-cover with ribbons to easily mark pages in the book.

To give you an idea of what is covered in the third edition you can find some excerpts at

# [https://www.latex-project.org/news/](https://www.latex-project.org/news/2023/03/17/TLC3) [2023/03/17/TLC3](https://www.latex-project.org/news/2023/03/17/TLC3)

The edition is also available as an eBook (Parts I and II combined) consisting of PDF and ePub format without DRM. Finally, the publisher offers the combination of the printed books and the digital versions at a very attractive price not available anywhere else.

# <span id="page-5-0"></span>Changes to packages in the tools category

# <span id="page-5-1"></span>multicol: Better support for CJK languages

The default minimum depth of each column in a multicols corresponds to the depth of a "p" in the current font. This helps to get some uniformity if rules are used between the columns and makes sense for Latin-based languages. Until now it was hard-wired, but for CJK (Chinese/Japanese/Korean) languages it is better to use a zero depth, because there all characters have the same height and depth. And even with Latin-based languages one might want to use the depth of a \strut or that of a parenthesis. So we now offer a way to adjust this while maintaining backward compatibility. Just redefine \multicolmindepthstring to hold whatever you want to get measured for its depth (the width is not relevant). [\(github issue 698\)](https://github.com/latex3/latex2e/issues/698)

# <span id="page-5-2"></span>multicol: Fix handling of nested environments

If multicols environments have been nested into each other (the inner one boxed) it could fail if the boxed environment appeared near a page break. The problem was that the output routine was called while the \hsize was still altered to fit the column width of the inner multicols — thereby messing up the placement of columns of the page. This has now been fixed. [\(github issue 1002\)](https://github.com/latex3/latex2e/issues/1002)

# References

- <span id="page-5-4"></span>[1] Frank Mittelbach, LATEX Project Team: *The* ltshipout *documentation*. Run texdoc ltshipout-doc to view.
- <span id="page-5-3"></span>[2] Frank Mittelbach, Phelype Oleinik, LATEX Project Team: *LATEX's hook management*. Run texdoc lthooks-doc to view.